# Virtualización

#### **Administración Avanzada de Sistemas Operativos**

Eduardo Iniesta Soto [\(einiesta@ditec.um.es\)](mailto:einiesta@ditec.um.es)

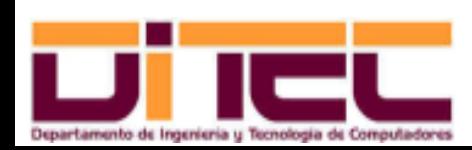

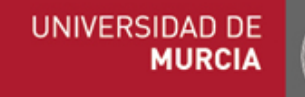

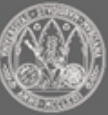

## CONTENIDOS

- ➢ Objetivos
- ➢ Requisitos
- ➢ Limitaciones
- ➢ Técnicas
	- Virtualización total
	- Paravirtualización

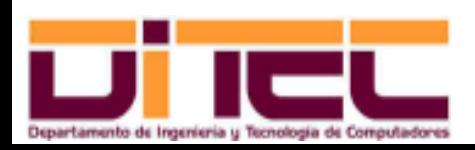

Administración Avanzada de Sistemas Operativos 2011-2012 (2/30)

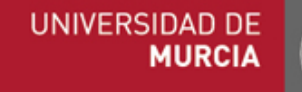

## CONTENIDOS

- ➢ Casos particulares
	- VMware
	- Virtual Box
	- KVM
	- Xen
- ➢ Utilidades Linux para la instalación de máquinas virtuales
- ➢ Configuración de la red
- ➢ Otras modalidades de virtualización

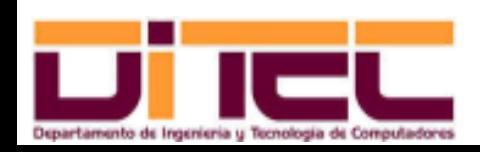

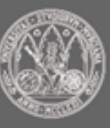

- ➢ ¿Qué es la virtualización?
	- Técnica que permite, mediante software, convertir una máquina real en varias máquinas independientes que se ejecutan al mismo tiempo.
	- Cada una de estas máquinas independientes recibe el nombre de "**máquina virtual huesped**", y puede estar gestionada por cualquier sistema operativo (o casi).
	- La máquina real sobre la que se ejecutan los huéspedes se denomina "**máquina anfitriona**".
	- El software que hace posible la ejecución simultánea de varios huéspedes sobre un único anfitrión es el "**hipervisor**".

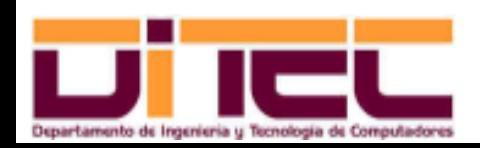

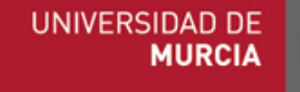

- ➢ ¿Qué es la virtualización? (cont.)
	- Cada huésped "verá" su propia CPU, memoria, discos, etc, independientemente de los recursos de que disponga el anfitrión o el resto de huéspedes.

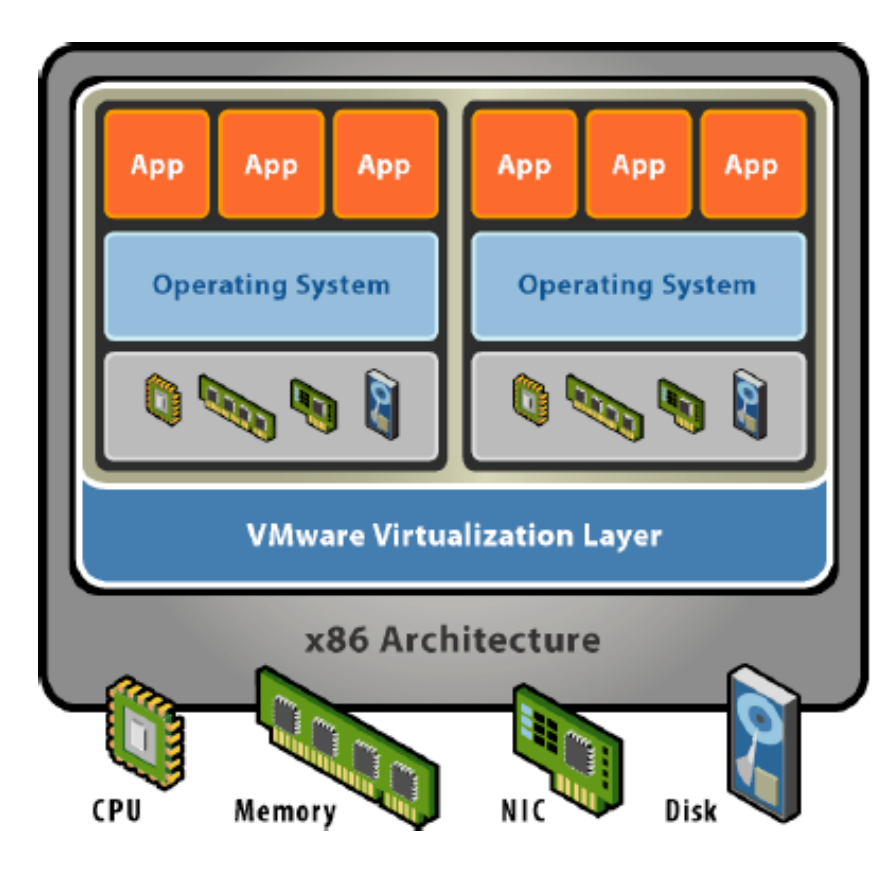

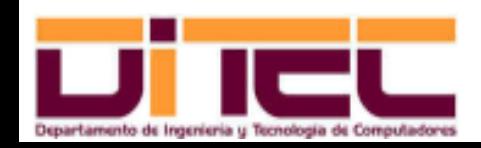

Administración Avanzada de Sistemas Operativos 2011-2012 (5/30)

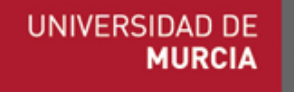

- ➢ ¿Qué se consigue con la virtualización?
	- En centros de datos:
		- Integrar en una única máquina varios servidores; se ahorra en: adquisición de equipos, actualización de hardware, costes de mantenimiento (refrigeración, por ejemplo), espacio, etc.
		- Se mantiene entre máquinas el mismo nivel de aislamiento que si éstas estuviesen físicamente separadas (un fallo en una máquina virtual no afecta al resto).

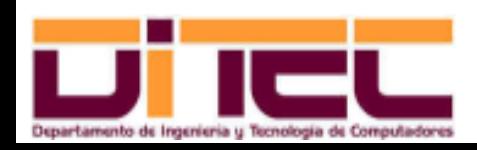

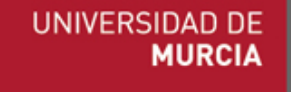

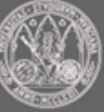

- ➢ ¿Qué se consigue con la virtualización? (cont.)
	- En entornos personales:
		- Lograr, con una única máquina, separar varios entornos de desarrollo y/o pruebas.
		- Aprender a utilizar nuevo software o nuevas técnicas sin poner en riesgo el software preexistente en nuestro equipo. Ejemplos:
			- Instalar sobre Windows una máquina virtual VMWare que sea un Linux Centos con Oracle express instalado.
			- Montar y probar una red local formada por varias máquinas virtuales sobre un único anfitrión.

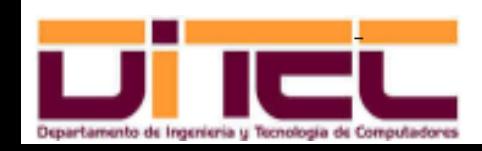

Administración Avanzada de Sistemas Operativos 2011-2012 (7/30)

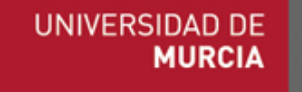

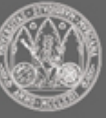

- ➢ ¿Qué se consigue con la virtualización? (cont.)
	- En entornos personales:
		- Facilidad de migración: cada máquina virtual suele estar "empaquetada" en uno o varios ficheros; si esos ficheros se copian a otro anfitrión, la máquina huesped se podrá poner en marcha también en ese segundo equipo (con la única condición de que el segundo anfitrión tenga instalado el mismo hipervisor que el primero).
		- Se consigue ejecutar programas antiguos que no funcionan bien en sistemas operativos modernos.

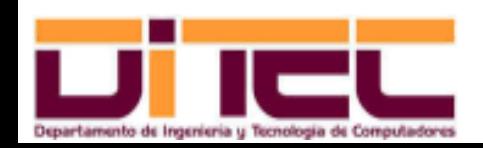

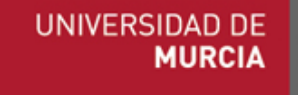

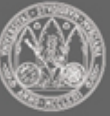

## REQUISITOS

- ➢ Capacidad de procesamiento suficiente:
	- Varias unidades de procesamiento, al menos dos cores (intel coreo duo, por ejemplo).
	- El hipervisor se pueden configurar para establecer el número de cores disponibles para cada huésped.
- ➢ RAM suficiente:
	- En entornos personales, a partir de 2 GB.
	- En servidores, a partir de 4 GB.
	- En todo caso, prever las necesidades de RAM de cada sistema operativo huésped y dotar a la máquina anfitriona de la cantidad de RAM adecuada.
	- Atención: en sistemas operativos de 32 bits no se pueden exceder las 4 GB de RAM.

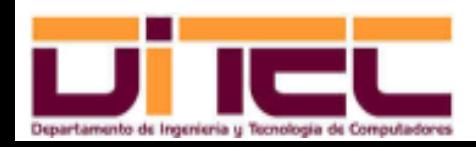

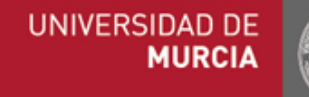

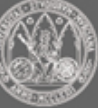

## REQUISITOS

- ➢ Espacio en disco suficiente:
	- Tener en cuenta las exigencias de espacio en disco de cada sistema operativo huésped y de las aplicaciones que en él instalemos.
	- Utilizar discos duros rápidos (SCSI, SATA...).
	- Posibles alternativas de uso del espacio en disco:
		- Una partición o disco separado para cada sistema huésped (XEN y KVM lo permiten). Es lo preferible.
		- Uno o varios ficheros para cada sistema huésped (lo permiten todos los hipervisores).

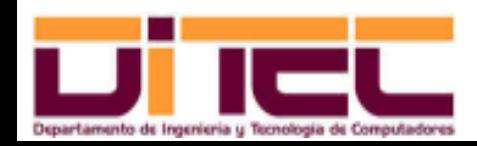

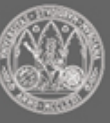

### LIMITACIONES

- ➢ Si falla la máquina anfitriona, se vienen abajo todos los huéspedes.
- ➢ Cuellos de botella causados por dos o más huéspedes que utilizan mucho un determinado recurso (CPU, memoria, disco, red, etc).

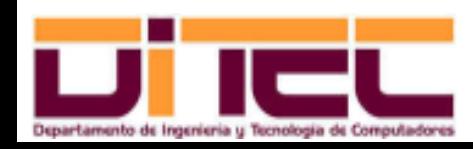

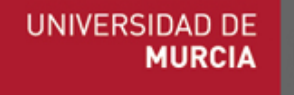

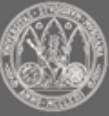

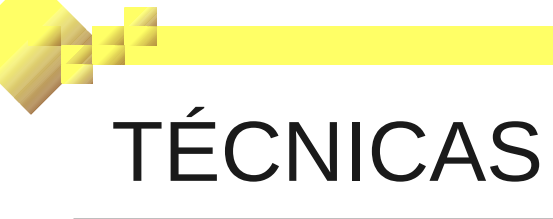

- ➢ Inexistencia de virtualización:
	- La arquitectura x86 admite la ejecución de instrucciones en 4 niveles de privilegio.
		- Estos 4 niveles vienen codificados en los dos bits menos significativos del registro CS.
		- Normalmente sólo se utilizan 2 de estos 4 niveles: el nivel 0 (modo privilegiado o kernel) y el nivel 3 (modo usuario).
		- Una instrucción que se ejecute en modo privilegiado puede tener acceso al hardware de la maquina (RAM, tabla de páginas, puertos de E/S, etc).
		- El hardware provoca automáticamente el cambio al modo 0 cuando se produce una interrupción hardware o una excepción.
		- El sistema operativo también puede cambiar el nivel de privilegio.

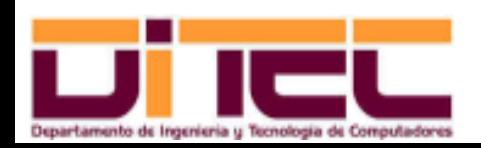

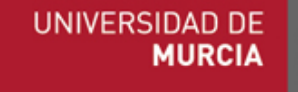

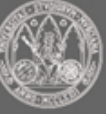

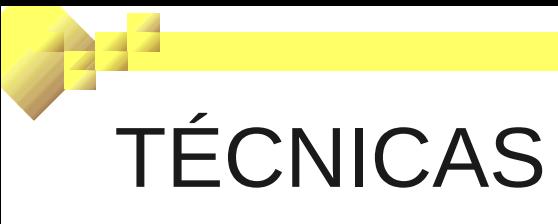

- ➢ Inexistencia de virtualización (cont.):
	- Las aplicaciones de usuario se ejecutan en el nivel 3 (modo usuario): sus instrucciones no pueden acceder al hardware de la máquina directamente (cualquier acceso que necesiten estos programas deben hacerlo a través de peticiones al sistema operativo -llamadas al sistema-).

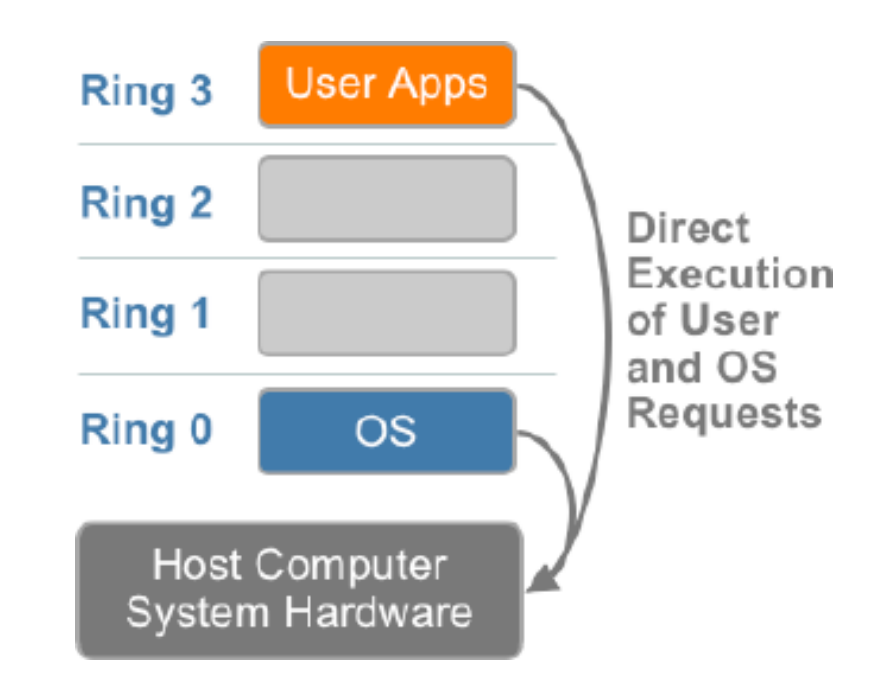

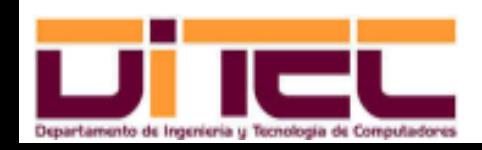

Administración Avanzada de Sistemas Operativos 2011-2012 (13/30)

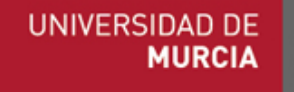

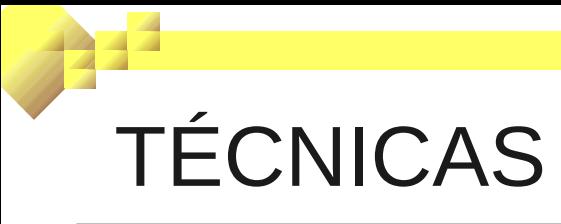

- ➢ Virtualización total:
	- Los sistemas operativos huésped ejecutan en el nivel 3 las instrucciones de propósito general de los programas que corren sobre ellos. Aquellas otras instrucciones que necesiten ejecutarse en modo privilegiado son traducidas por el hipervisor, quien las envía al sistema operativo anfitrión.

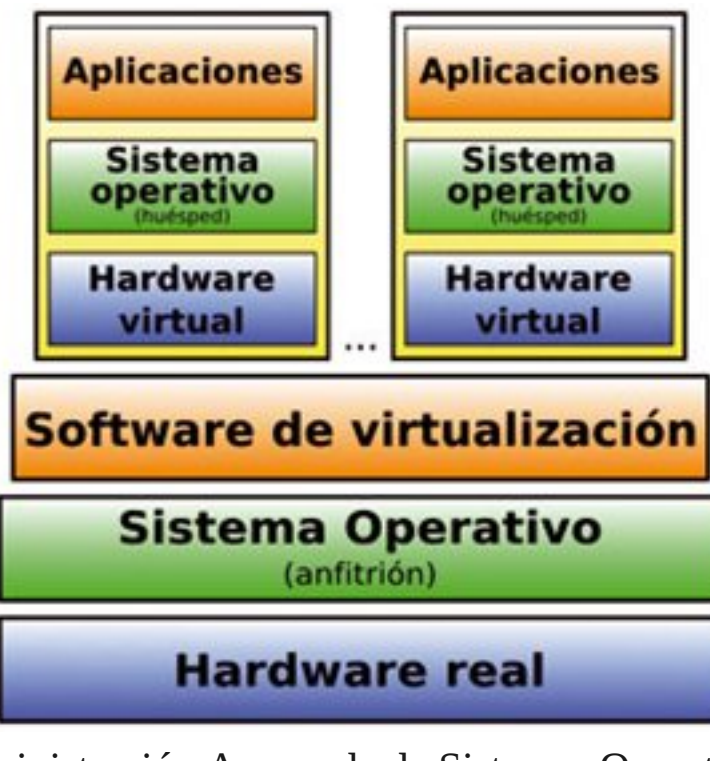

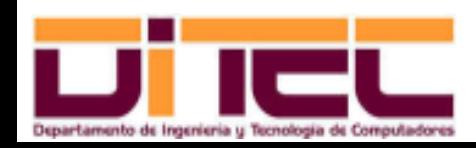

Administración Avanzada de Sistemas Operativos 2011-2012 (14/30)

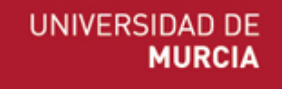

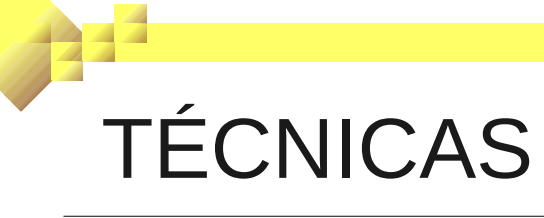

- ➢ Virtualización total (cont.):
	- El sistema operativo huésped no necesita ser modificado por el hecho de ejecutarse sobre una máquina virtual.
	- Las arquitecturas x86 más difundidas han introducido extensiones (instrucciones y soporte hardware) que le evitan al hipervisor la necesidad de traducir muchas de las instrucciones que requieren el modo privilegidado.
		- Intel: tecnología Intel-VT (a partir del Core i3).
		- AMD: tecnología AMD-V.

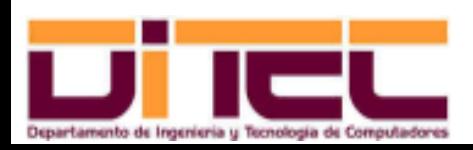

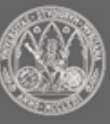

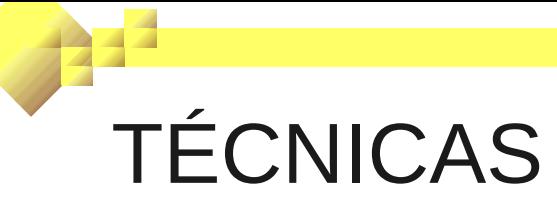

- ➢ Paravirtualización:
	- El kernel del sistema operativo anfitrión es sustituido por el hipervisor, quien pasa a ser una parte del kernel que se ejecuta en modo privilegiado.
	- Sobre este hipervisor se instala un kernel convencional adaptado para trabajar junto con el hipervisor (en el caso de Linux, a partir de la versión 3 del kernel éste ya está preparado para trabajar en entornos virtualizados y no virtualizados).
	- Ejemplo (detalle de una entrada de GRUB para virtualización basada en Xen):

```
title Xen 4.1.2
root (hd0, 4)kernel /xen.gz
module /vmlinuz-3.1.9-1.fc16.i686.PAE ro \ldotsmodule /initramfs-3.1.9-1.fc16.i686.PAE.img
```
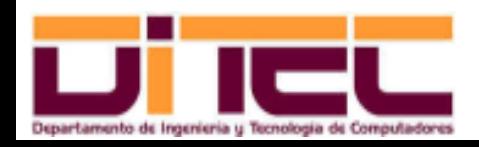

Administración Avanzada de Sistemas Operativos 2011-2012 (16/30)

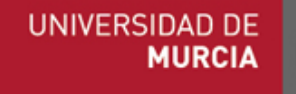

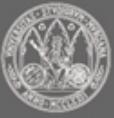

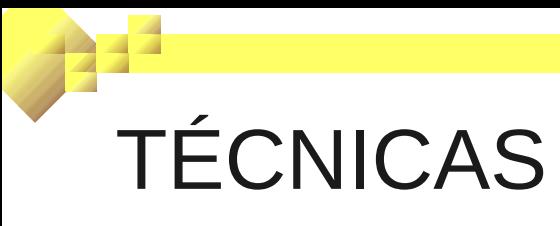

- ➢ Paravirtualización (cont.):
	- El kernel de los sistemas huéspedes también tiene que ser modificado, para sustituir la ejecución de instrucciones en modo privilegiado (que en virtualización total deben ser traducidas para que las entienda el anfitrión) por llamadas directas al hipervisor ("**hypercalls**").

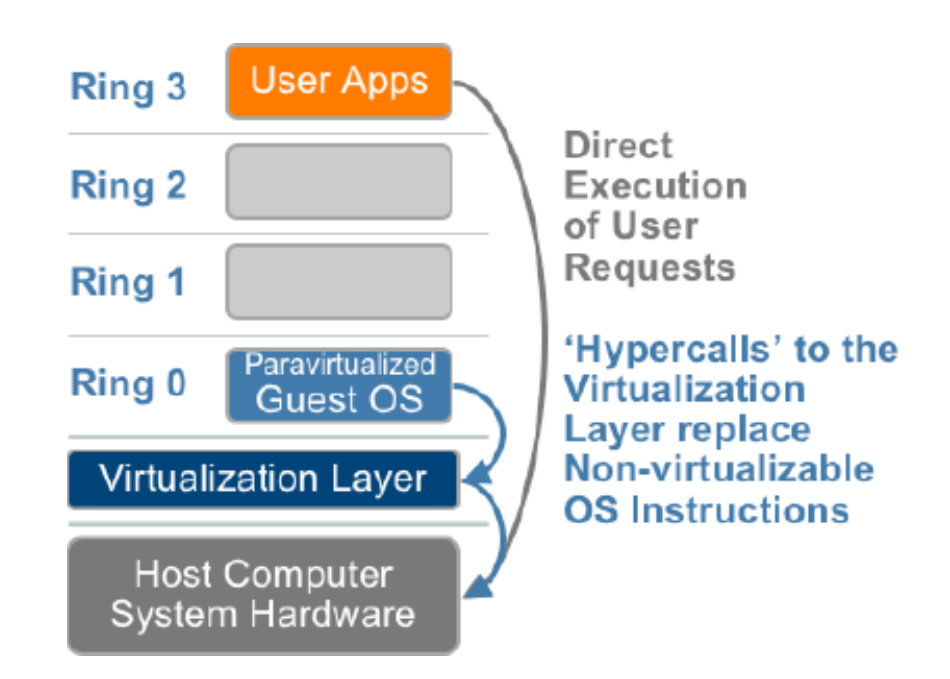

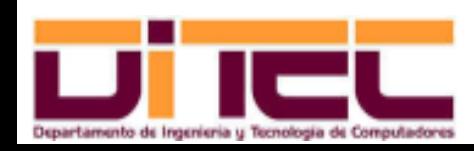

Administración Avanzada de Sistemas Operativos 2011-2012 (17/30)

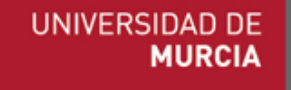

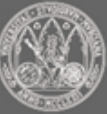

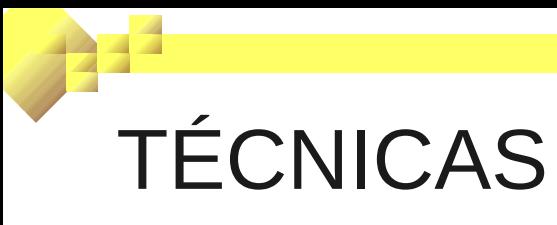

- ➢ Paravirtualización (cont.):
	- Ejemplo de lugar de descarga de sistemas huéspedes adaptados a la paravirtualización (para Xen, en este caso):

http://stacklet.com/downloads/templates/xen3

- Puesto que es necesario modificar el sistema operativo huésped, la paravirtualización suele estar presente solamente en entornos Linux.
- La paravirtualización elude la ejecución de un hipervisor que se ejecuta sobre un sistema operativo anfitrión, siendo por tanto, en general, más eficiente que la virtualización total.

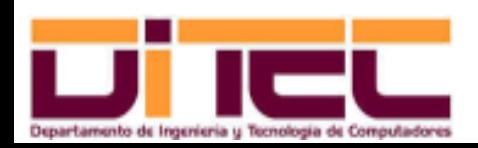

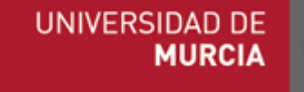

➢ VMware:

#### **vm**ware<sup>®</sup>

- Usa virtualización total y las tecnologías Intel-VT y AMD-V.
- Posibles sistemas antitriones: Linux y Windows.
- Posibles sistemas huésped: Linux y Windows, entre otros.
- Difusión: Muy amplia, sobre todo en entornos personales.
- Versiones:
	- Workstation 8 (escritorio): permite ejecutar y configurar máquinas virtuales; es de pago.
	- Server 2 (interfaz web): permite ejecutar y configurar máquinas virtuales; es gratuito, aunque VMware no presta soporte.
	- Player (escritorio): permite ejecutar máquinas virtuales; es gratuito.
	- Sitio web: [http://www.vmware.com](http://www.vmware.com/)

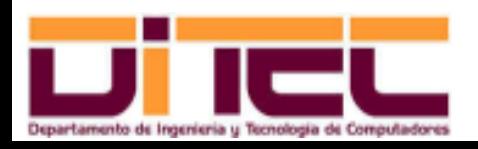

Administración Avanzada de Sistemas Operativos 2011-2012 (19/30)

➢ VirtualBox:

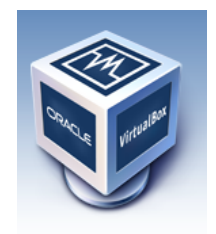

- Emplea virtualización total y explota las tecnologías Intel-VT y AMD-V.
- Producto de Oracle.
- Sistemas anfitriones: Linux y Windows.
- Sistemas huésped: Linux y Windows, entre otros.
- Difusión: Amplia, centrada en entornos personales.
- Versión: 4.1.8 (libre).
- Sitio web: [http://www.virtualbox.org](http://www.virtualbox.org/)

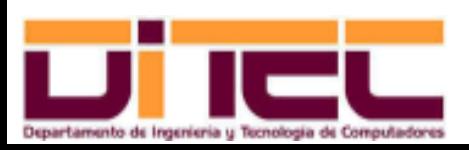

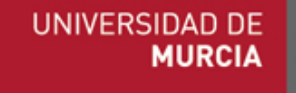

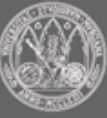

➢ KVM:

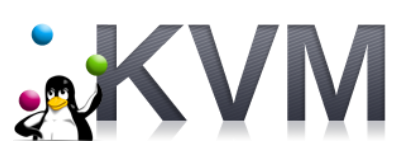

- Utiliza virtualización total, y necesita (en este caso no es opcional) hardware dotado de Intel-VX o AMD-V.
- Sistemas anfitriones: Linux.
- Sistemas huéspedes: Linux y Windows, entre otros.
- Difusión: Amplia, sobre todo en entornos personales.
- Versión: 22 (libre).
- La versión del kernel ha de ser superior a la 2.6.20 (de lo contrario, será necesario cargar ciertos módulos KVM).
- Sitio web: [http://www.linux-kvm.org](http://www.linux-kvm.org/)

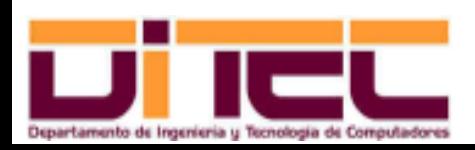

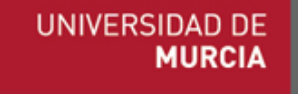

#### ➢ Xen:

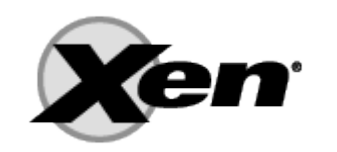

- Se presenta en dos versiones: con paravirtualización y con virtualización total (esta última requiere Intel-VX o AMD-V).
- Sistemas anfitriones: Linux.
- Sistemas huéspedes:
	- Paravirtualización: Linux (elevado rendimiento).
	- Virtualización total: Linux y Windows (rendimiento moderado).
- Versión: 4.1.2 (libre).
- Necesita un kernel superior a la versión 3.1, o si no un kernel que soporte específicamente Xen.
- Si se utiliza paravirtualización, el kernel del sistema huésped también tiene que estar adaptado (para ejecutar hypercalls).

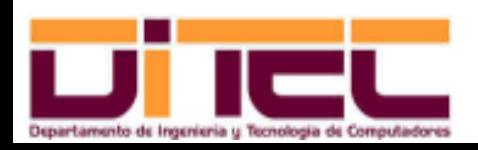

Administración Avanzada de Sistemas Operativos 2011-2012 (22/30)

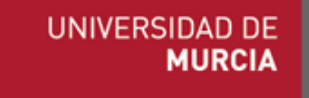

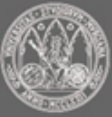

➢ Xen (cont.):

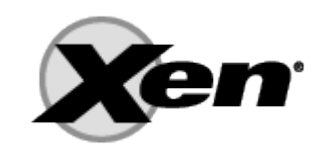

- El sistema operativo anfitrión, que se denomina "dom0", carga las máquinas virtuales, "dom1", "dom2", etc, a través del proceso "xend".
- Difusión: Amplia, centrada en el ámbito de los servidores (por su alto rendimiento).
- Sitio web:
	- Xen: [http://www.xen.org.](http://www.xen.org/)
	- Kernels para huéspedes de Xen: [http://stacklet.com/downloads/templates/xen3.](http://stacklet.com/downloads/templates/xen3)

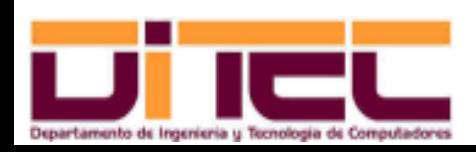

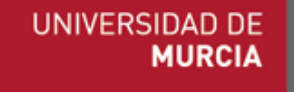

#### UTILIDADES LINUX PARA LA INSTALACIÓN DE MÁQUINAS VIRTUALES

- ➢ virt-manager:
	- Proporciona una interfaz gráfica que, una vez instalado el hipervisor, permite:
		- Instalar y configurar un sistema operativo huésped (espacio o partición de disco a utilizar, recursos que se le dedican -CPU y RAM-, tipo de conexión de red, etc).
		- Poner en marcha o detener cada sistema huésped.
	- Preparado para hipervisores basados en virtualización total y en paravirtualización.
	- Válido para los hipervisores KVM y Xen, entre otros.
	- Paquete de instalación: virt-manager.

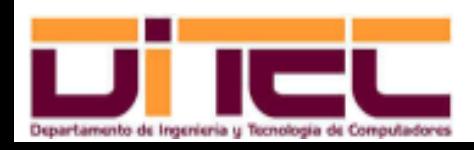

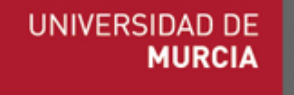

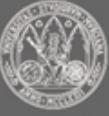

#### UTILIDADES LINUX PARA LA INSTALACIÓN DE MÁQUINAS VIRTUALES

➢ virt-manager:

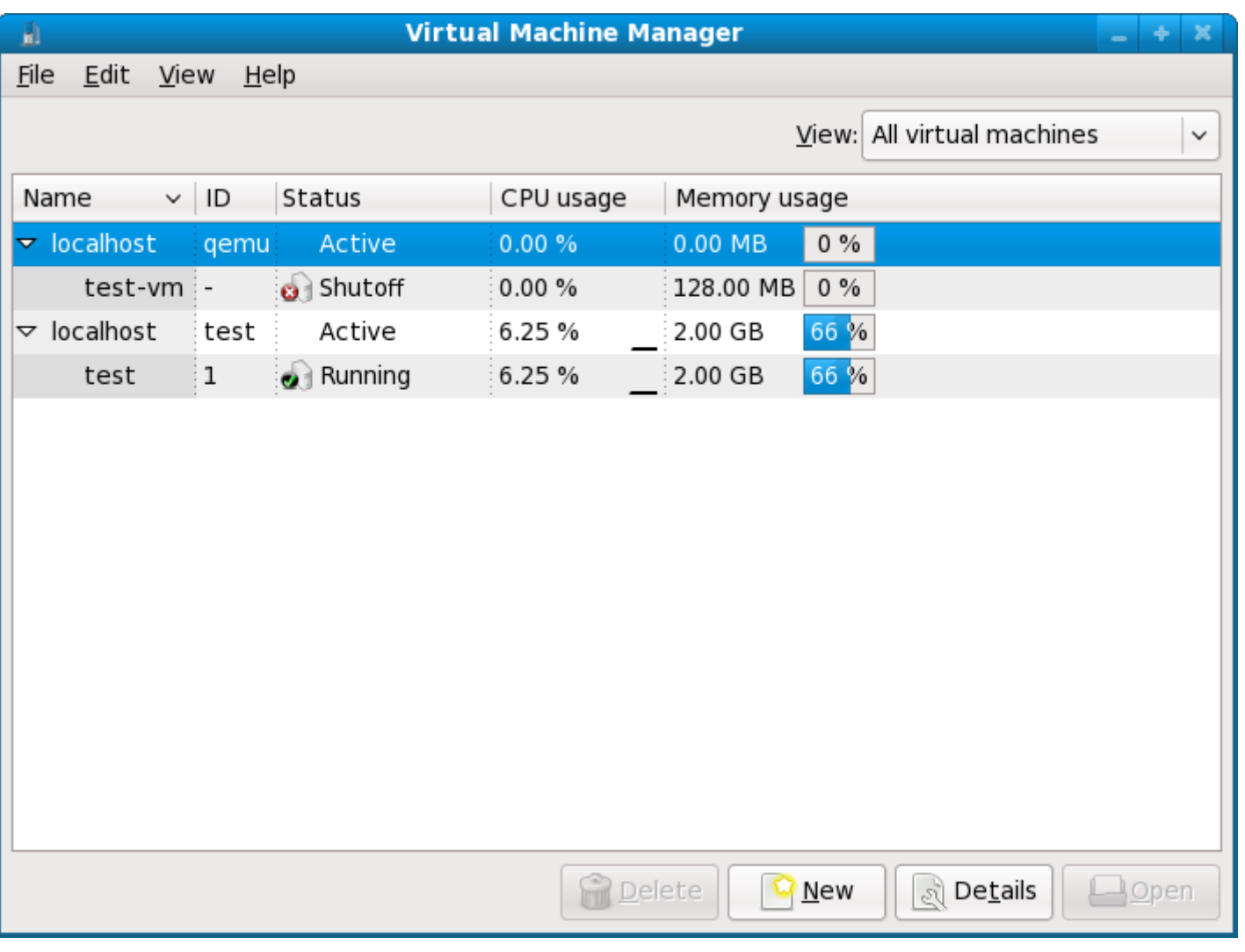

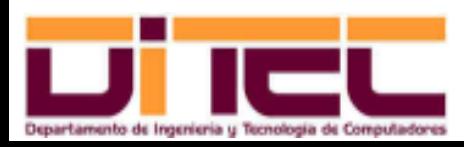

Administración Avanzada de Sistemas Operativos 2011-2012 (25/30)

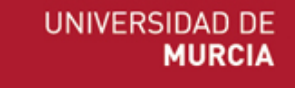

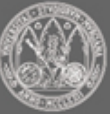

#### UTILIDADES LINUX PARA LA INSTALACIÓN DE MÁQUINAS VIRTUALES

- ➢ virt-install:
	- Permite la instalación y configuración, mediante línea de comandos, de huéspedes paravirtualizados o totalmente virtualizados.
	- Paquete de instalación: virt-manager.
	- Ejemplo: Instalación de la máquina virtual identificada como "demofedora", con 512 MB de RAM y paravirtualización basada en Xen; el huésped residirá en el fichero /var/lib/xen/images/demofedora.img y su tamaño será 6 GB. La imagen ISO del sistema operativo adaptado a Xen está en <http://repo.fedora.md/fedora/linux/releases/14/Fedora-xen/i386/os>

virt-install --paravirt --name demofedora --ram 512 --file /var/lib/xen/images/demofedora.img --file-size 6 --graphics none --location **http://repo.fedora.md/fedora/linux/releases/14/Fedoraxen/i386/os**

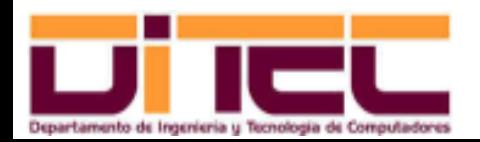

Administración Avanzada de Sistemas Operativos 2011-2012 (26/30)

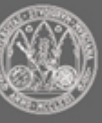

## CONFIGURACIÓN DE LA RED

- ➢ Cada máquina huesped tiene su propia tarjeta de red virtual, con una MAC distinta.
- ➢ Alternativas:
	- Modo puente: Las máquinas huesped se sitúan en la misma red que la anfitriona.

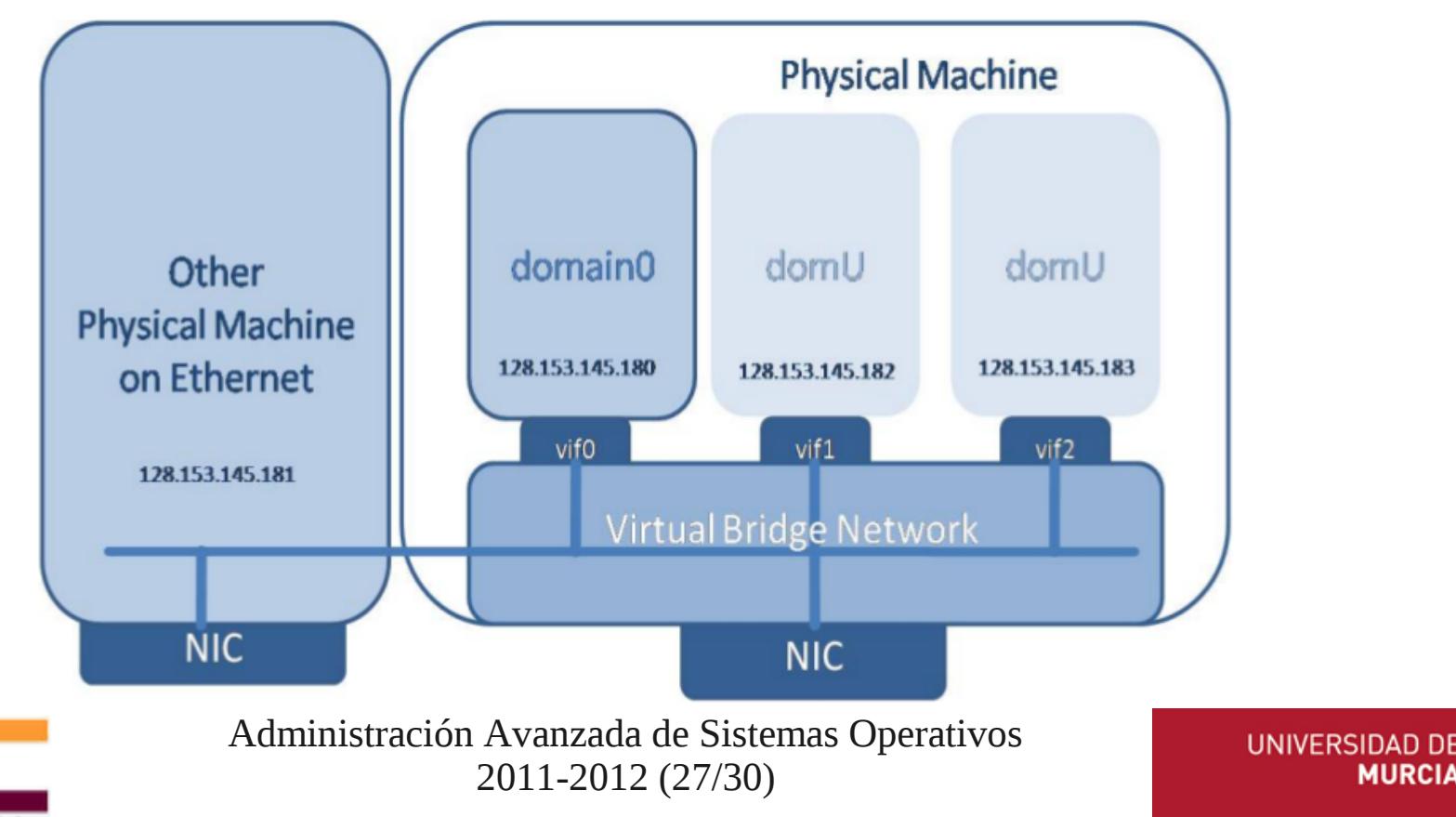

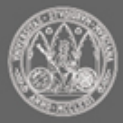

**MURCIA** 

## CONFIGURACIÓN DE LA RED

- ➢ Alternativas (cont.):
	- Modo NAT (Network Adress Translation): El hipervisor construye un "router virtual" que aisla la intranet compuesta por la/s máquina/s huésped de la red de la que forma parte el anfitrión.

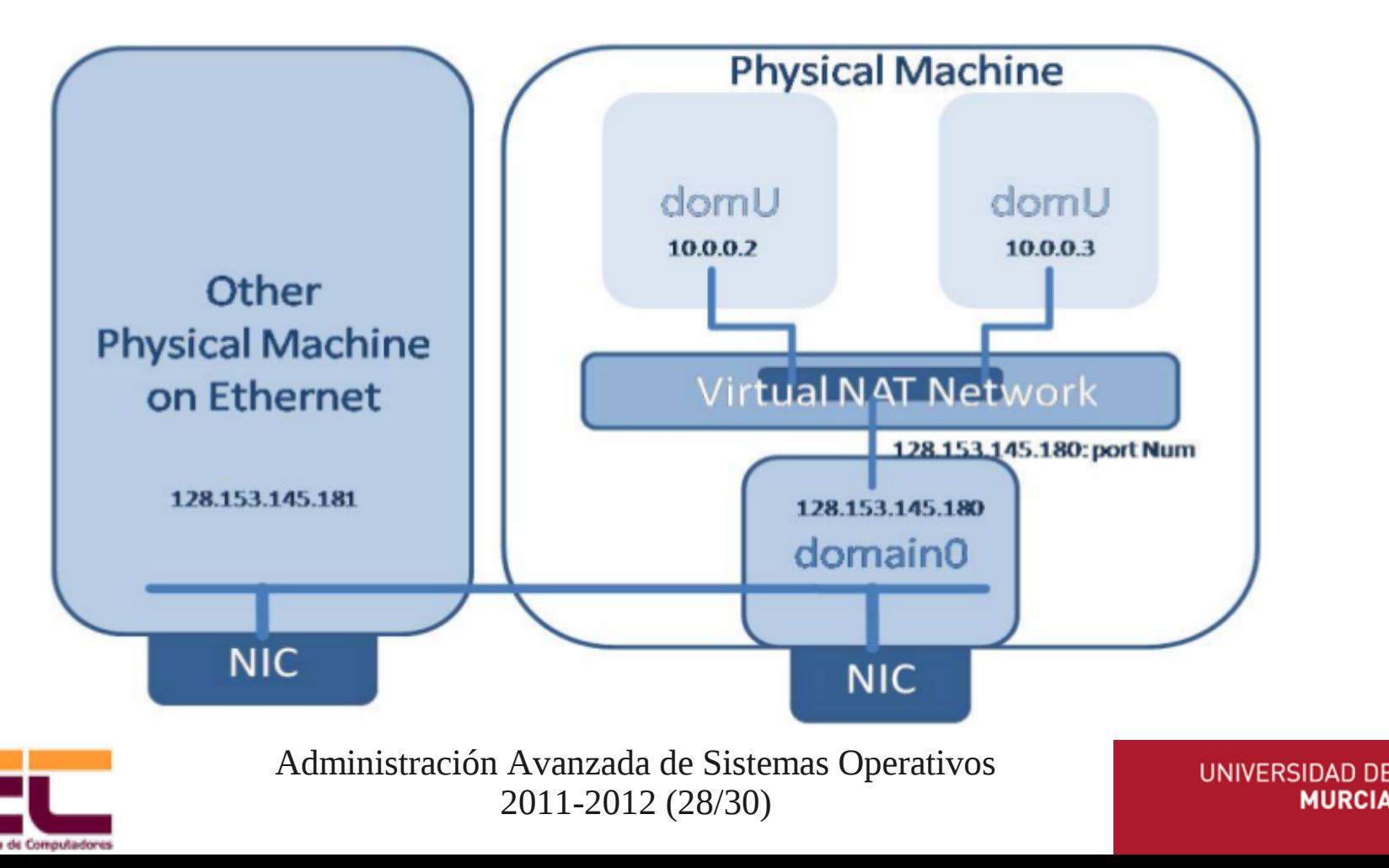

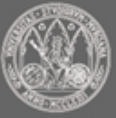

## OTRAS MODALIDADES DE VIRTUALIZACIÓN

- ➢ Wine:
	- No es un hipervisor, sino un emulador que permite ejecutar programas Windows sobre sistemas operativos GNU/Linux.
	- Paquete de instalación: wine.
	- Wine envía las instrucciones de propósito general del ".exe" directamente a la CPU, pero traduce las llamadas al sistema originales, que son llamadas al API de Windows, por las llamadas equivalentes al API de Linux.
	- Normalmente el ".exe" no se copia a una partición Linux, sino que se deja sobre la partición original (vfat o ntfs) y se monta esta partición en Linux para poder accecer a él.

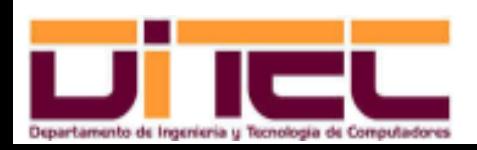

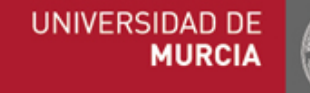

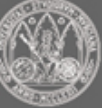

## OTRAS MODALIDADES DE VIRTUALIZACIÓN

➢ Wine:

• Ejemplo: ejecución en Linux del programa Notepad++ (que sólo se ofrece para Windows).

mount -t ntfs /dev/sda1 /mnt

```
wine /mnt/Program\ Files/Notepad++/notepad++.exe
```
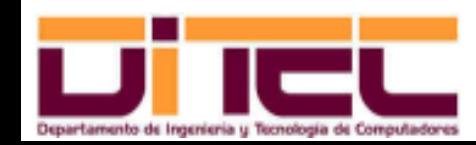

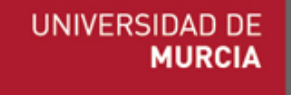